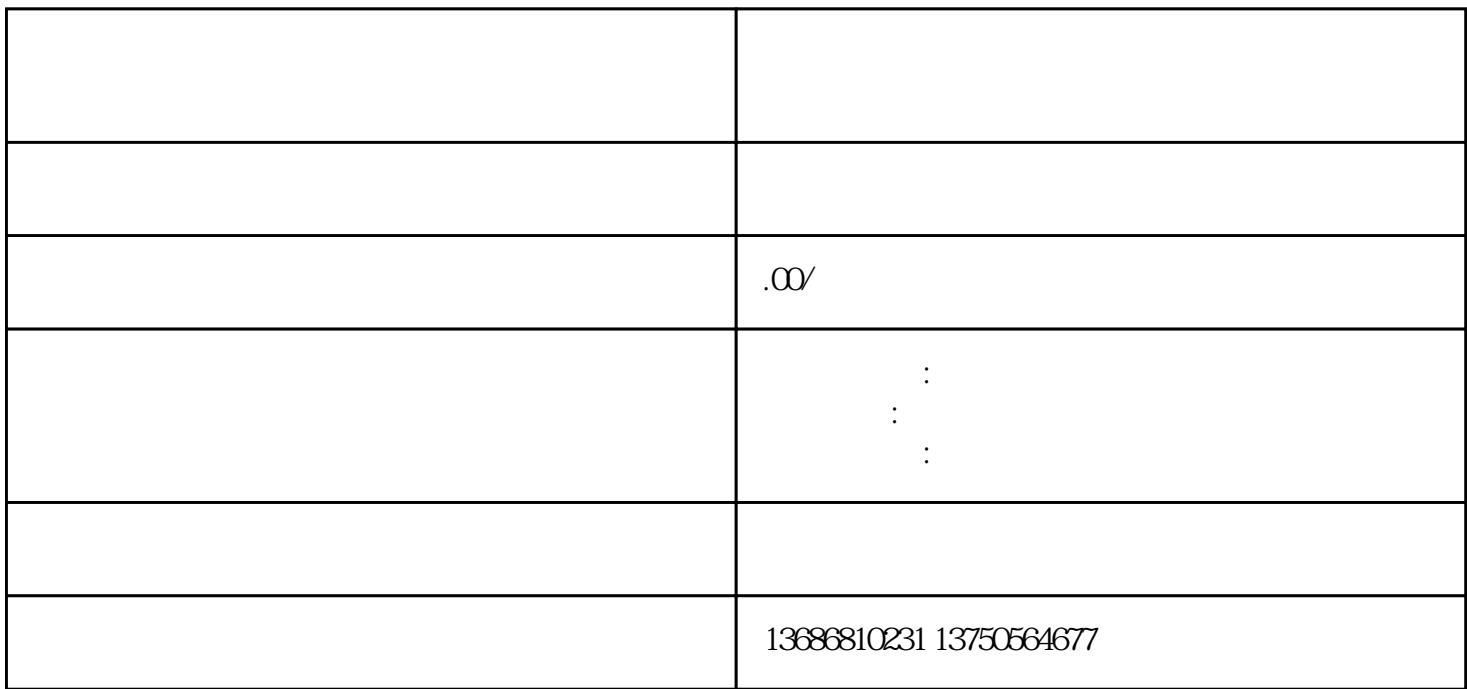

to-Action

 $\verb|CTA| \qquad \qquad \text{CTA} \qquad \text{CTA} \qquad \text{Call-}$ to-Action

 $3$